## EMPÊCHER UNE RUPTURE ENTRE DES LIGNES OU DES PARAGRAPHES

Cette technique permet d'éviter les ruptures de page ou de colonne au sein d'un seul paragraphe ou entre deux paragraphes.

Si le saut de page/colonne doit être interdit entre les lignes d'un paragraphe, cliquez dans le paragraphe ; s'il doit être empêché entre deux paragraphes, cliquez dans le premier ; s'il doit être empêché entre plusieurs paragraphes, sélectionnez les paragraphes concernés mais pas le dernier.

- Dans l'onglet Accueil, cliquez sur le bouton  $\|\cdot\|$  du groupe **Paragraphe** pour afficher la boîte de dialogue correspondante.
- Cliquez sur l'onglet **Enchaînements**.

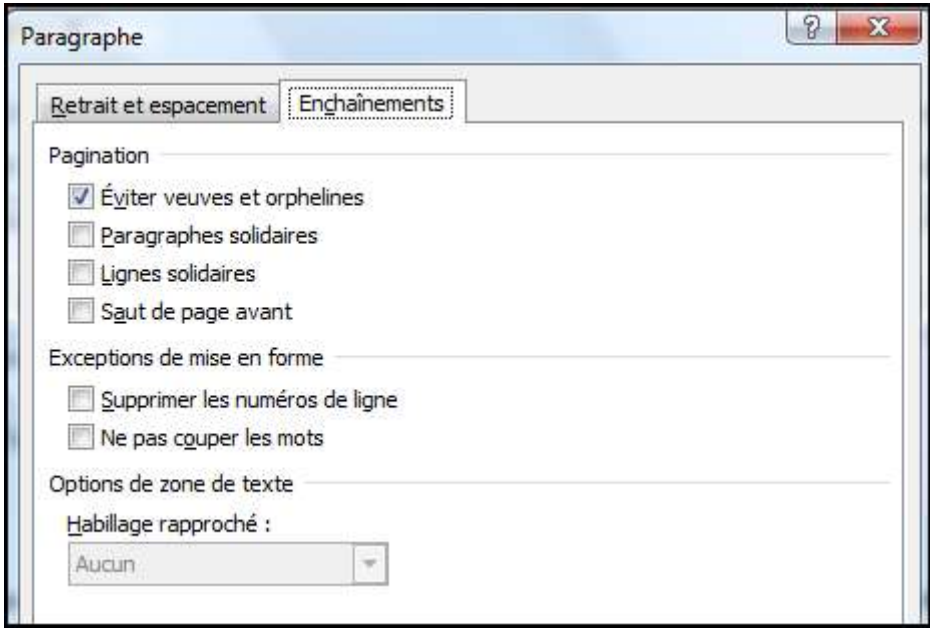

- Pour interdire un saut de page/colonne au sein d'un paragraphe, cochez l'option **Lignes solidaires**
- Pour interdire un saut de page/colonne entre des paragraphes, cochez l'option **Paragraphes solidaires**.
- Laissez l'option **Éviter veuves et orphelines** cochée pour empêcher que la dernière ligne d'un paragraphe se retrouve en haut d'une page (veuve) ou que la première ligne d'un paragraphe se retrouve en bas d'une page (orpheline).
- Cliquez sur le bouton **OK**.